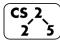

## #13: Trees

**2 5** February 13, 2018 · *Fagen-Ulmschneider, Zilles* 

#### Iterators

In C++, iterators provide an interface for client code access to data in a way that abstracts away the internals of the data structure.

An instance of an iterator is a current location in a pass through the data structure:

| Туре        | Cur. Location | <b>Current Data</b> | Next |
|-------------|---------------|---------------------|------|
| Linked List |               |                     |      |
| Array       |               |                     |      |
| Cube        |               |                     |      |

The iterator minimally implements three member functions: operator\*, Returns the current data operator++, Advance to the next data operator!=, Determines if the iterator is at a different location

### **Implementing an Iterator**

A class that implements an iterator must have two pieces:

**1.** [Implementing Class]: Must implement:

2. [Implementing Class' Iterator]: A separate class (usually an internal class) that extends std::iterator and implements an iterator. This requires:

## Locations of ::begin and ::end iterators:

| Туре        | ::begin() | ::end() |
|-------------|-----------|---------|
| Linked List |           |         |
| Array       |           |         |

## Using an Iterator

|    | stlList.cpp                                                               |  |  |
|----|---------------------------------------------------------------------------|--|--|
| 1  | <pre>#include <vector></vector></pre>                                     |  |  |
| 2  | <pre>#include <string></string></pre>                                     |  |  |
| 3  | <pre>#include <iostream></iostream></pre>                                 |  |  |
| 4  |                                                                           |  |  |
| 5  | struct Animal {                                                           |  |  |
| 6  | <pre>std::string name, food;</pre>                                        |  |  |
| 7  | bool big;                                                                 |  |  |
| 8  | Animal(std::string name = "blob", std::string food = "you",               |  |  |
|    | <pre>bool big = true) :</pre>                                             |  |  |
| 9  | <pre>name(name), food(food), big(big) { /* nothing */ }</pre>             |  |  |
| 10 | };                                                                        |  |  |
| 11 |                                                                           |  |  |
| 12 | <pre>int main() {</pre>                                                   |  |  |
| 13 | Animal g("giraffe", "leaves", true),                                      |  |  |
|    | <pre>p("penguin", "fish", false), b("bear");</pre>                        |  |  |
| 14 | <pre>std::vector<animal> zoo;</animal></pre>                              |  |  |
| 15 |                                                                           |  |  |
| 16 | zoo.push_back(g);                                                         |  |  |
| 17 | zoo.push_back(p); // std::vector's insertAtEnd                            |  |  |
| 18 | zoo.push_back(b);                                                         |  |  |
| 19 |                                                                           |  |  |
| 20 | <pre>for ( std::vector<animal>::iterator it = zoo.begin();</animal></pre> |  |  |
|    | it != zoo.end(); it++ ) {                                                 |  |  |
| 21 | std::cout << (*it).name << " " << (*it).food << std::endl;                |  |  |
| 22 | }                                                                         |  |  |
| 23 |                                                                           |  |  |
| 24 | return 0;                                                                 |  |  |
| 25 | }                                                                         |  |  |

Q: What does the above code do?

## For-Each loop with Iterators

| stlList-forEach.cpp |                                                                                                 |
|---------------------|-------------------------------------------------------------------------------------------------|
| 20                  | for ( const Animal & animal : zoo ) {                                                           |
| 21                  | <pre>std::cout &lt;&lt; animal.name &lt;&lt; " " &lt;&lt; animal.food &lt;&lt; std::endl;</pre> |
| 22                  | }                                                                                               |

#### **Trees!**

"The most important non-linear data structure in computer science." - Donald Knuth, The Art of Programming, Vol. 1

# **Definition:** Binary Tree

A binary tree **T** is either:

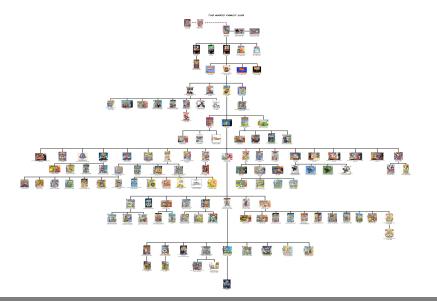

We will primarily talk about **binary trees:** 

- Vertices (singular: vertex) are the nodes in the tree
- Find an **edge** that is not on the longest **path** in the tree. Give that edge a reasonable name.
- One of the vertices is called the **root** of the tree. Which one?
- Indentify the vertices that have a **parent** but no **sibling**.
- How many parents does each vertex have?
- Which vertex has the fewest **children**?
- Which vertex has the most **ancestors**?
- Which vertex has the most **descendants**?
- List all the vertices is b's left **subtree**.
- List all the **leaves** in the tree.

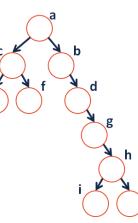

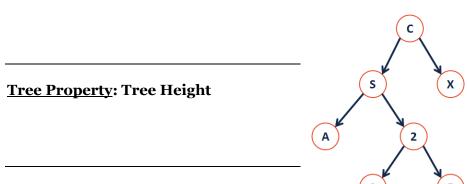

**Tree Property:** Full

**Tree Property: Perfect** 

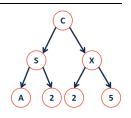

**Tree Property:** Complete

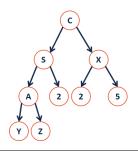

# CS 225 – Things To Be Doing:

- **1.** Programming Exam A starts tomorrow (Thursday!)
- 2. MP3 has been released; extra credit deadline is Monday!
- **3.** lab\_quacks in lab this week
- 4. Daily POTDs